## **Convert Cyrillic to Latin**

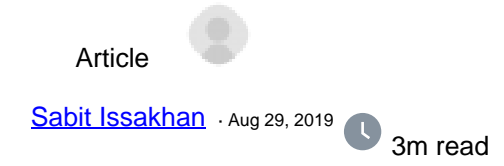

## **Convert Cyrillic to Latin**

Hello everyone!

Recently I search how to convert Cyrillic to Latin with Cache Object Script, but didn't find anything and decided to write ourselves,

So here code:

```
//Create Class method
ClassMethod convertRussionToEnglish(word As %String)
{
    //add array of transliteration system
     Set convertArray = $LB(
         $LB("?","a"),$LB("?","b"),$LB("?","v"),$LB("?","g"),$LB("?","d"),$LB("?","e")
,$LB("?","e"),$LB("?","zh"),$LB("?","z"),
         $LB("?","i"),$LB("?","y"),$LB("?","k"),$LB("?","l"),$LB("?","m"),$LB("?","n")
,$LB("?","o"),$LB("?","p"),
         $LB("?","r"),$LB("?","s"),$LB("?","t"),$LB("?","u"),$LB("?","f"),$LB("?","kh"
),$LB("?","ts"),$LB("?","ch"),
         $LB("?","sh"),$LB("?","shch"),$LB("?","y"),$LB("?","e"),$LB("?","yu"),$LB("?"
,"ya"),$LB("?",""),$LB("?",""),
         $LB("?","A"),$LB("?","B"),$LB("?","V"),$LB("?","G"),$LB("?","D"),$LB("?","E")
,$LB("?","E"),$LB("?","ZH"),$LB("?","Z"),
         $LB("?","I"),$LB("?","Y"),$LB("?","K"),$LB("?","L"),$LB("?","M"),$LB("?","N")
,$LB("?","O"),$LB("?","P"),
         $LB("?","R"),$LB("?","S"),$LB("?","T"),$LB("?","U"),$LB("?","F"),$LB("?","KH"
),$LB("?","TS"),$LB("?","CH"),
         $LB("?","SH"),$LB("?","SHCH"),$LB("?","Y"),$LB("?","E"),$LB("?","YU"),$LB("?"
,"YA"),$LB("?",""),$LB("?","") 
     )
```
 //word Example Set wordToConvert = "?????? ??? ????" Set wordToConvertLength = \$L(wordToConvert) Set cnt=\$ListLength(convertArray) Set latinWord = "" //and with cycle get each letter and parse in transliteration array for i=1:1:wordToConvertLength {

```
 Set cyrillicWord = $E(wordToConvert,i)
       for j=1:1:cnt {
            Set codes=$ListGet(convertArray,j)
            Set cyrillicLetter=$ListGet(codes,1)
            Set latinLetter=$ListGet(codes,2)
            if cyrillicLetter=cyrillicWord {
                Set cyrillicWord = latinLetter 
 }
        }
        Set latinWord = latinWord_cyrillicWord
     }
     //Get result of convert
    Quit latinWord
 20 0 10 360 2
```
}

**Source URL:** https://community.intersystems.com/post/convert-cyrillic-latin